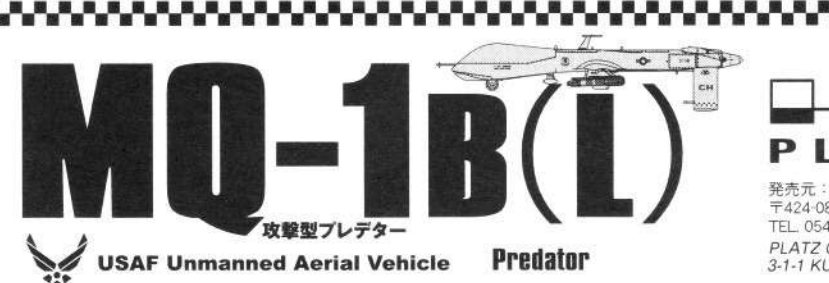

MQ·1 B (L) (Armaments Predator/攻撃型プレデター)は、R Q-1Aに本格的 な攻撃能力を備えさせたUAVである。 (無人機の開発)

無人攻撃戦闘機改造の戦術偵察機を運用していた空軍だったが、運用維持コスト の低減や人的被害の排除、長時間における対空偵察能力の付与などを目的として 1980年代初めより無人偵察機開発に着手した。そして1994年1月にGAASは国防先<br>進研究計画局より、中高度域を長時間滞空可能なアメリカ空軍初の実用戦術多用途 無人偵察機RQ-1Aプレデター(捕食動物の意)が開発された。 (MQ-1の開発(攻撃型))

RQ-1Aプレデターの詳細な偵察活動により得られたリアルタイム情報は、精密 誘導兵器を搭載した航空機と併用し大きな効果を挙げ、CIA(米中央情報局)とDIA (国防情報局)は、RQ-1Aの能力に攻撃力の付加を要求し米空軍が2000年からター<br>ゲットをプレデター自ら攻撃できる武装型のUCAVの開発を進めた。<br>- RQ-1Aの偵察を意味するReconnaissanceの「R」に変え多重任務を意味する

Multi-roleの「M」を制式に付けられ「MQ-1A」が誕生することになった プレデターは、偵察型のRQ-1A、攻撃能力を付加したMQ-1A、攻撃任務の

MQ-1Bと派生し、現在は大幅に性能アップさせ重武装を可能としたMQ-1C<br>ウォーリアに発展している。 MQ-1B(攻撃型)の開発は、MQ-1AをベースにMQ-IL(偵察型はRQ-

L)として、寒冷地対策に翼の除水装置新設、高性能ターボ付きロータックス914

ULエンジンに換装し多地域での活動を可能にした。<br>- 標高が高く気温も高い地域対策として、テールウイングの面積を増している(付 け根が切り欠かれているように見える)機体もある。 (主要装備)

主翼構造を強化し2箇所のハードポイント設け、パイロンにAMG-114C型 - ▲★映画とエロンと画がババー「ババン」を読んだ、F I M-9 2 スティンガーミュイルなど空対空にも対応できる。機首下部のターレットAN/AAS-52MTSサイルなど空対空にも対応できる。機首下部のターレットAN/AAS-52MTS<br>イルなど空対空にも対応できる。機首下部のターレットAN/AAS-52MTS<br>(マルチセンサー・ターゲット20プポイント攻撃を可能にした。

- 遠隔操縦は、カラーエVとGPSを利用した慣性航法装置を備え、AN/ZPQ・<br>監視レーダー、14TS IR/EO赤外線センサーも搭載しています。<br>地上管制ステーションのパイロット1名と監視・攻撃センサーオペレータ1名の 2名でコントロールされる。

と有くコンドロールです。<br>- 機体は4分割して専用の箱に収納し,操縦ユニットと合わせてC-130などの輸<br>送機で,世界のどの地域での展開も可能である。 - - - - - - - - - - - - - - - -

幅14.84m, 全長8.23m, 最大離陸重量1,020kg, 最大運用高度7,920m, 最大速度 222km/h、航続時間約20時間。

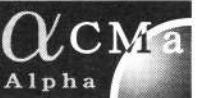

発売元:有限会社プラッツ 〒424-0886 静岡県静岡市清水区草薙3-1-1 FAX. 054-345-2285 TEL. 054-345-2047 PLATZ CO., LTD. 3-1-1 KUSANAGI SHIMIZUKU SHIZUOKA 424-0886 JAPAN

MQ-1B(L) Armaments Predator is a variant of RQ-1A which equipped with offensive capabilities/assault capability.

In the early 1980s, USAF started the development of UAV to be able to fly over dangerous areas for extended periods without risk to a human pilot and operational cost.

GAASI developed the first multi-purpose practical UAV of USAF which is able to fly long-endurance in the medium-altitudes.

BO-1A Predator has shown remarkable results, combining use of BO-1A and an aircraft equipped with PGF.

CIA and DIA demanded to develop UCAV bacing on RQ-1A, and USAF started developing new potential which is able to attack at a target by itself.

This UAV was re-named "MO-1A" from "RO-1A".

Reccon type of RQ-1A, Armament type MQ-1A, MQ-1B for attack mission and now heavily-armed MQ-1C Worrior have been developed.

MQ-1B was developed based on MQ-1A, upgraded turbo-charged engine and glycol-weeping "wet wings" for ice mitigation.

Some latest upgraded aircrafts include notched tails for the missions in a high altitudes and low temparuture area.

The MQ-1 Predator has two laser-guided AGM-114 Hellfire anti-tank missile, such as FIM-92 stinger missiles

The turret AN/AAS-52MTS which is on the bottom of nose made the pinpoint assault possible.

The aircraft is equipped with a color nose camera and day variable-aperture TV camera, a variable-aperture infrared camera.

The predator is controled one pilot and one sensor operator.

The aircraft can be disassembled into 4 components and loaded into a specific box called "coffin." This is transportable by a C-130 or lager transport aircraft, which means the Predator can be deployed for worldwide operations.

Wingspan: 14.8 meters, Length: 8.22 meters, Maximum ceiling: 7,920 meters, Speed : 222km/h, Endurance : approx. 20 hours

## 組み立てをはじめる前に この説明書をよく読んで工作の流れをつかみ、塗装や組み立てなどの手順を考えて作業をしてください。

- ■このキットはディスプレイ専用プラスチックモデルキットです。接着剤、工具、塗料などは入っていませんので別にご用意ください。 次のような道具があると便利です。
	- ●プラスチックモデル用接着剤(通常タイプ·溶剤タイプ) ●デザインナイフ(カッター) ●ニッパー ●ヤスリ各種
- ●プラスチックモデル用塗料 ●ビンバイス、ドリル ●パテ ●エポキシ系接着剤
- ※接着剤や塗料、工具などはそれぞれの取扱い指示に従って正しく使用してください。
- ■キットの部品やできあがった完成品などは、直射日光や高温になる場所を避けて保管してください。

■部品を切り取ったあとの不要部分や、ビニール袋などは自治体の定める分別収集基準に従って捨ててください。

## デカールの貼りかた

- 1 貼りたいデカールを切り取り、切り取ったデカールを水またはぬるま湯に10秒程度浸します。
- 2 台紙ごと引き上げ、布やティッシュペーパーなどの上に置き、余分な水分を吸い取らせます。
- ← 台紙の端を持ち、デカールをスライドさせながら所定の位置に貼ります。
- ◎ 位置は指先に少量の水をつけ、少しづつずらしながら微調整してください。
- ❺ 柔らかい布や綿棒などで押し出すようにしながら、デカール内側に残った気泡や水分を取り除いてください。
- $\bullet$ 貼り終わったデカールが十分に乾燥するまではさわらないように注意してください、
- 凹凸に馴染みにくい場合は、蒸しタオルや市販のデカール軟化剤を使用してください。 ഩ
- デカールの上からクリアーがけをする場合は事前に余ったデカールでテストをおこなって問題がないことを確かめてからにして റ ください。

## アフターサービスについて

部品の不足や不良に関してはお手数ですが、お客さまのお名前、ご住所、電話番号、商品名、不足部品の名称(番号)数量、を明記 の上、メールまたは電話/FAX、お手紙でご請求ください。無償で正規の部品を送付させていただきます。また破損、紛失について は、実費で部品をお分けいたしております。お手数ですがメールまたは電話/FAXでお客さまのお名前、ご住所、電話番号、商品名、 部品名(番号)をお知らせいただければ、弊社から送料を含めた金額および送金方法をお知らせいたします。

#### 電話/FAXでの受け付け

# メールでの受け付け

#### お手紙での受付、部品代金の送付先

TEL: 054-345-2047 (AM10:00~PM4:00) FAX: 054-345-2285

カスタマーサービス係 cs@platz-hobby.com 〒424-0886 静岡県静岡市清水区草薙3-1-1 有限会社ブラッツ 部品請求係 宛

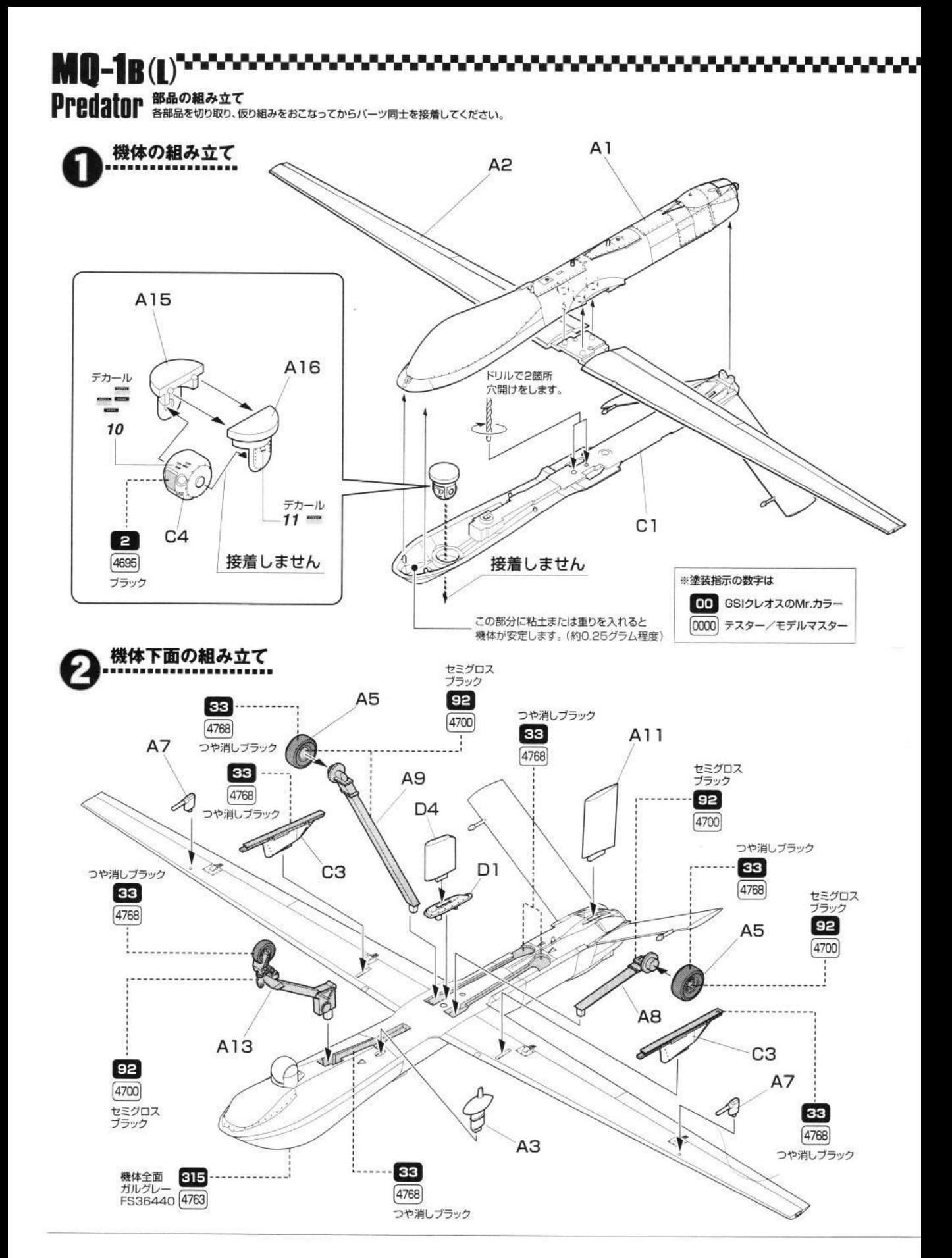

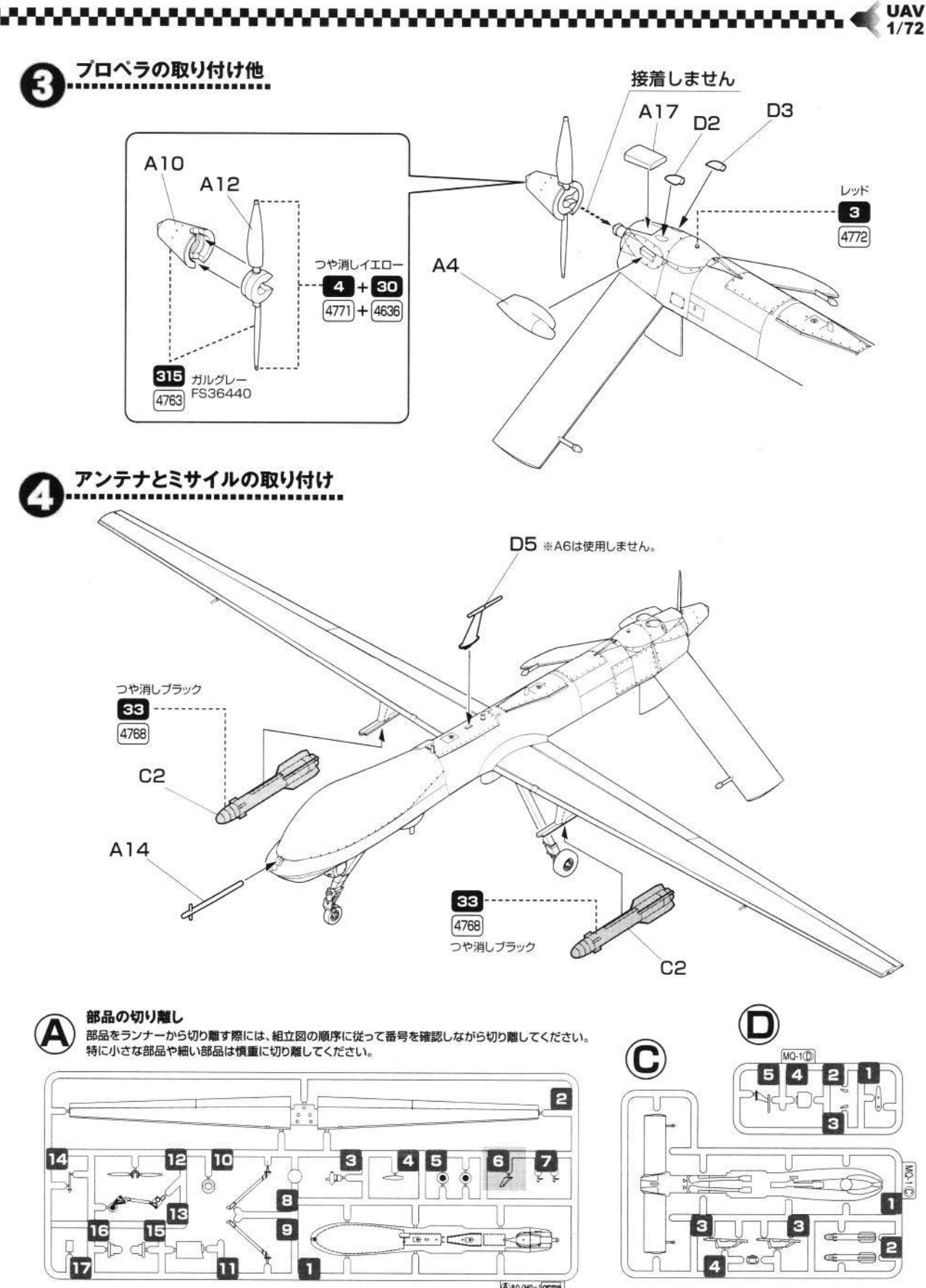

ARQ/MQ-100ma ※A6は使用しません。

※A、C、D部品の番号を間違えないように注意してください。

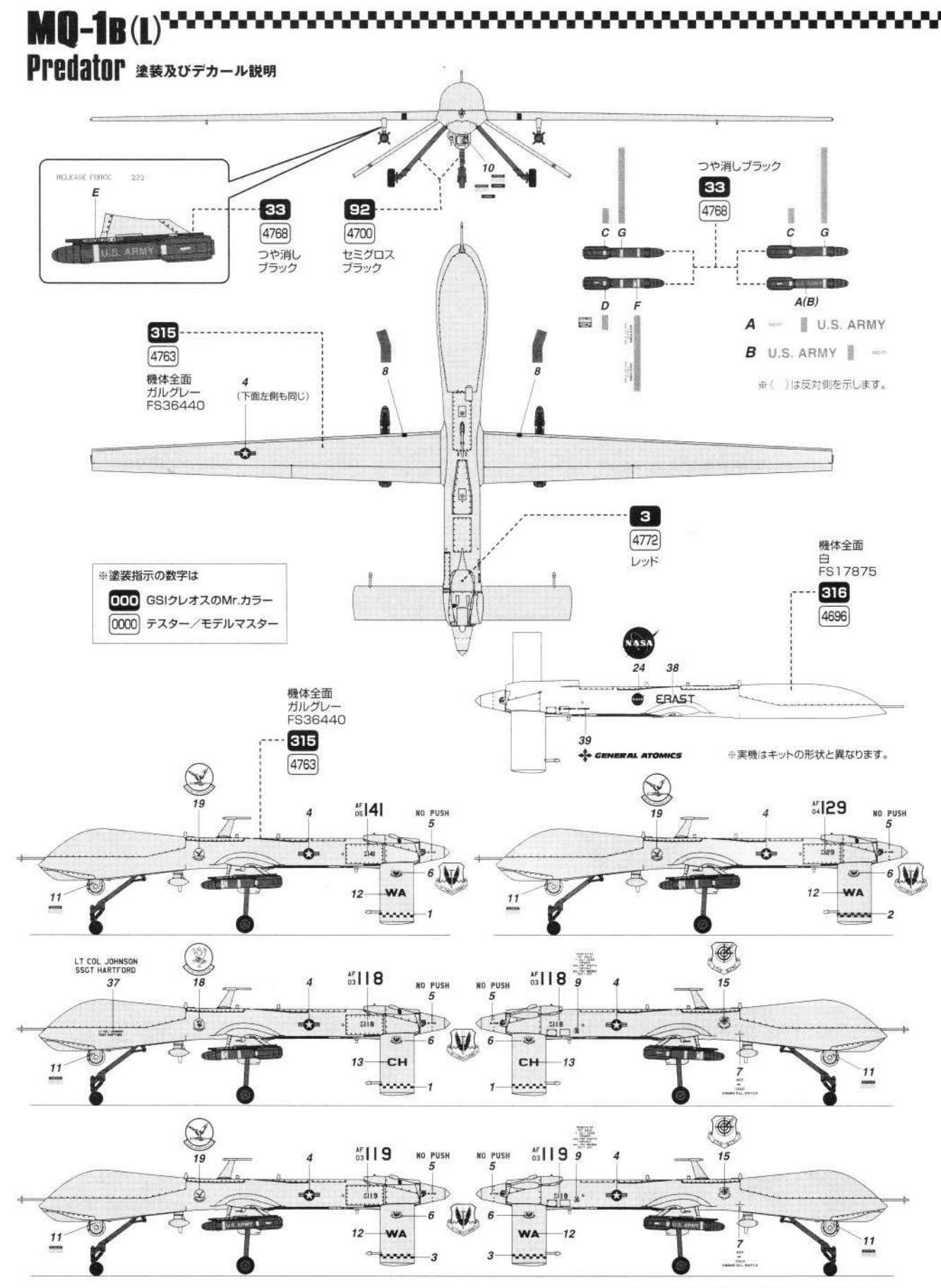

AC-3 MQ-1B 解説図 ©2009 PLATZ Co., Ltd. Printed in Japan

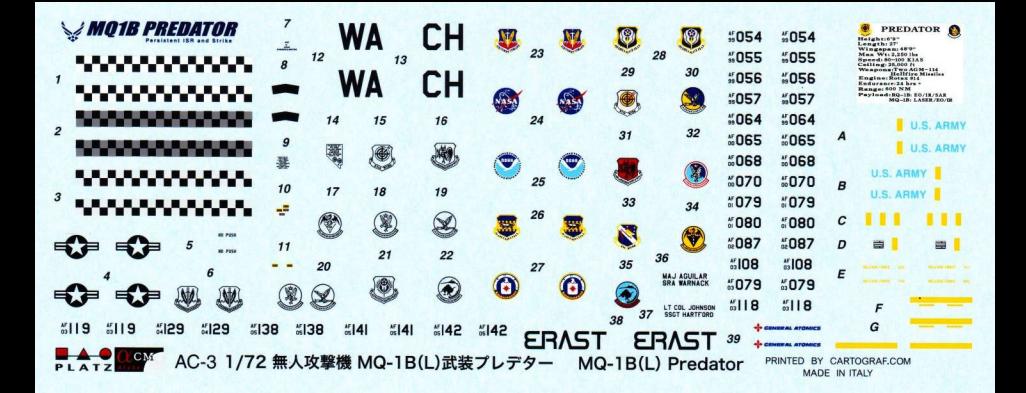